保護者様

令 和 3 年 9 月 2 日

 芦屋市立宮川小学校 校 長 塩 山 利 枝

Web 会議システム「Teams」を使った家庭と学校との接続テストについて

初秋の候,保護者の皆様方におかれましてはご健勝のことと拝察いたします。平素から本校の 教育活動にご理解とご協力をたまわり,心より感謝申し上げます。

現在の新型コロナウイルス感染症拡大をはじめとする様々な状況に対応するため,Web 会議シ ステムを使用した学習活動などがスムーズに行えるよう,家庭と学校(学級,学年等の単位)との 接続状況の確認を行いたいと芦屋市教育委員会より通知がありました。本校は,家庭と学校との 接続については,すでに体育参観の配信で実施しておりますが,その際に接続していないご家庭 や再度確認したいご家庭は,下記の通り行いますので,接続の確認をお願いします。

また,接続の状況について,ミマモルメのアンケートもしくは,用紙に記入のどちらかで9月8日ま でに回答してください。ご理解ご協力の程よろしくお願いいたします。

 $\rightarrow$ 

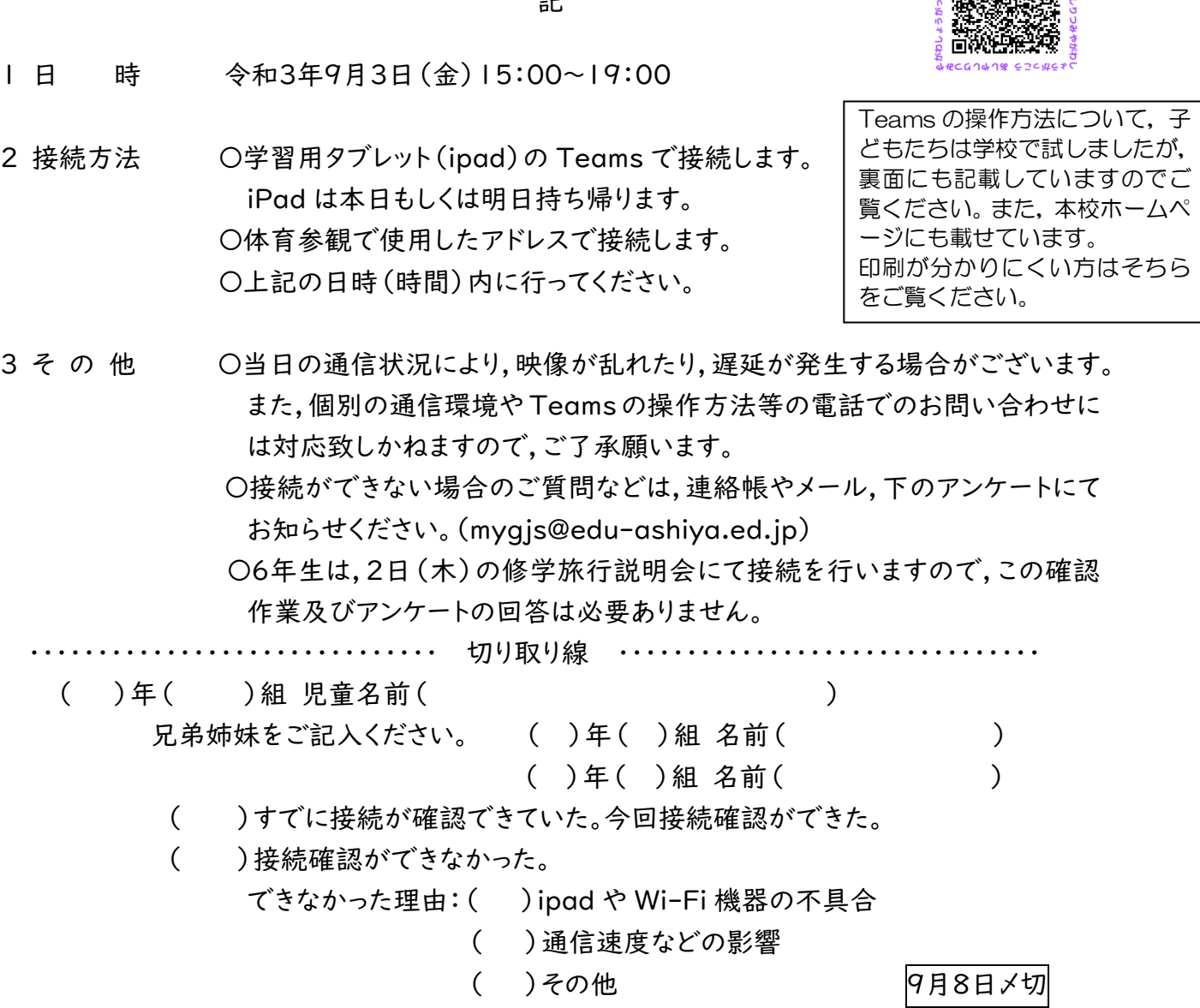

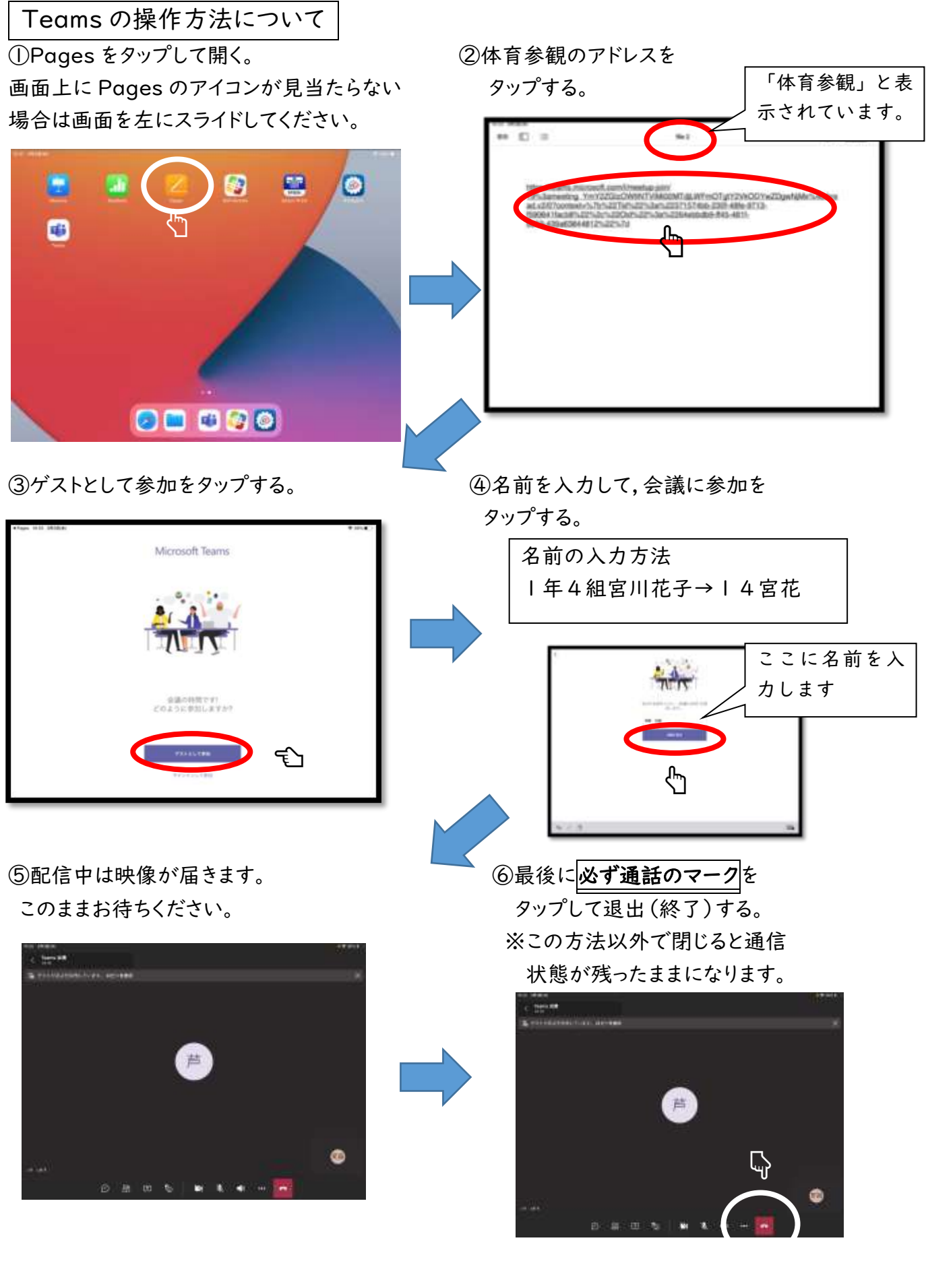

接続確認のご協力ありがとうございました。